## **Understanding the Message Center**

The Message Center is a page that displays notifications, such as an alert that a workflow has advanced to the next stage. The notifications in the Message Center page are always relevant, because of certain criteria. For example, the system only sends alerts to the stakeholders of a particular workflow stage.

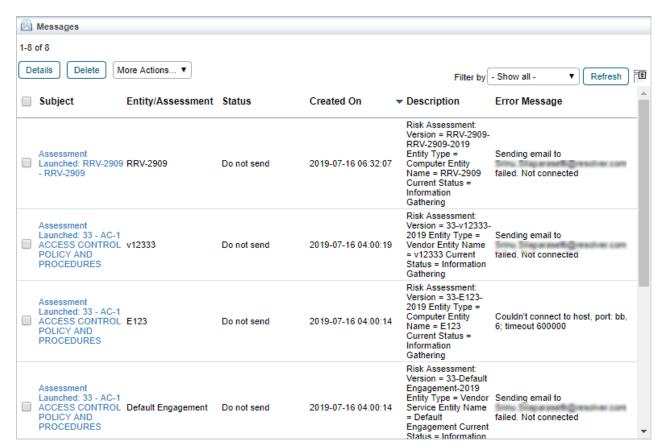

The Message Center page.

In the Message Center page, you can perform the following tasks:

- Clicking the subject of a message will help you view the details in a pane below the grid.
- Simultaneous deletion or archiving of multiple messages is possible.